## System Monitor Commands

Apple II monitor is a machine level monitor that is useful at the most fundamental level of the 6502 system. This monitor was developed for the Apple II and was ported to the Apple 1 by Winston Gayler. Some additional adaptions were made for this set of versions. The original port was to the space \$E500 to \$EFFF but this conflicts with Apple 1 Basic. Since the Apple II monitor is well documented it was easy to move the program to other locations which are more appropriate. One of the relocations is at \$F400 to \$FEFF leaving the Apple 1 monitor at \$FF00 to \$FFFF. This requires use of different memory in the \$Fxxx space but minimizes conflicts.

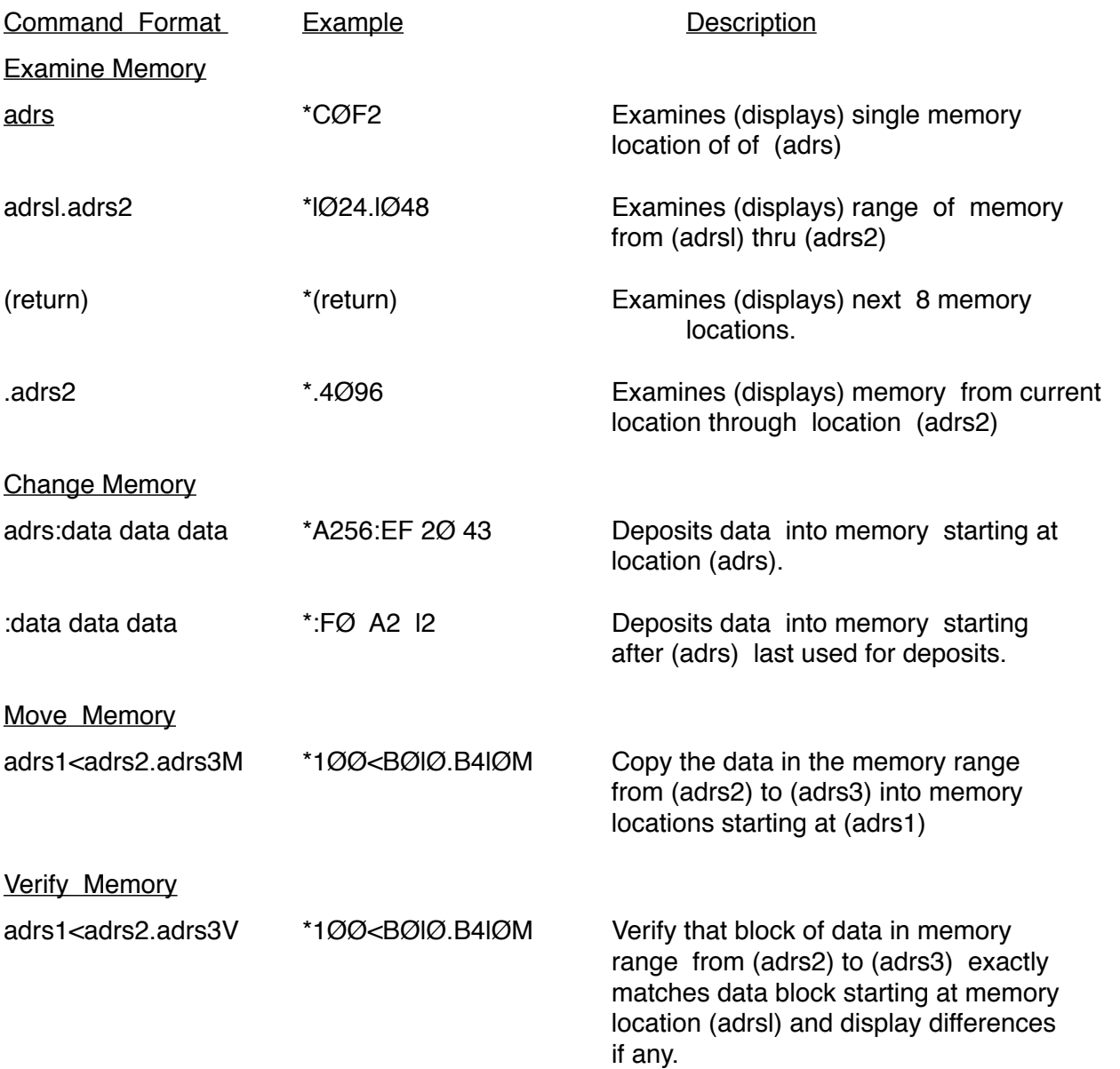

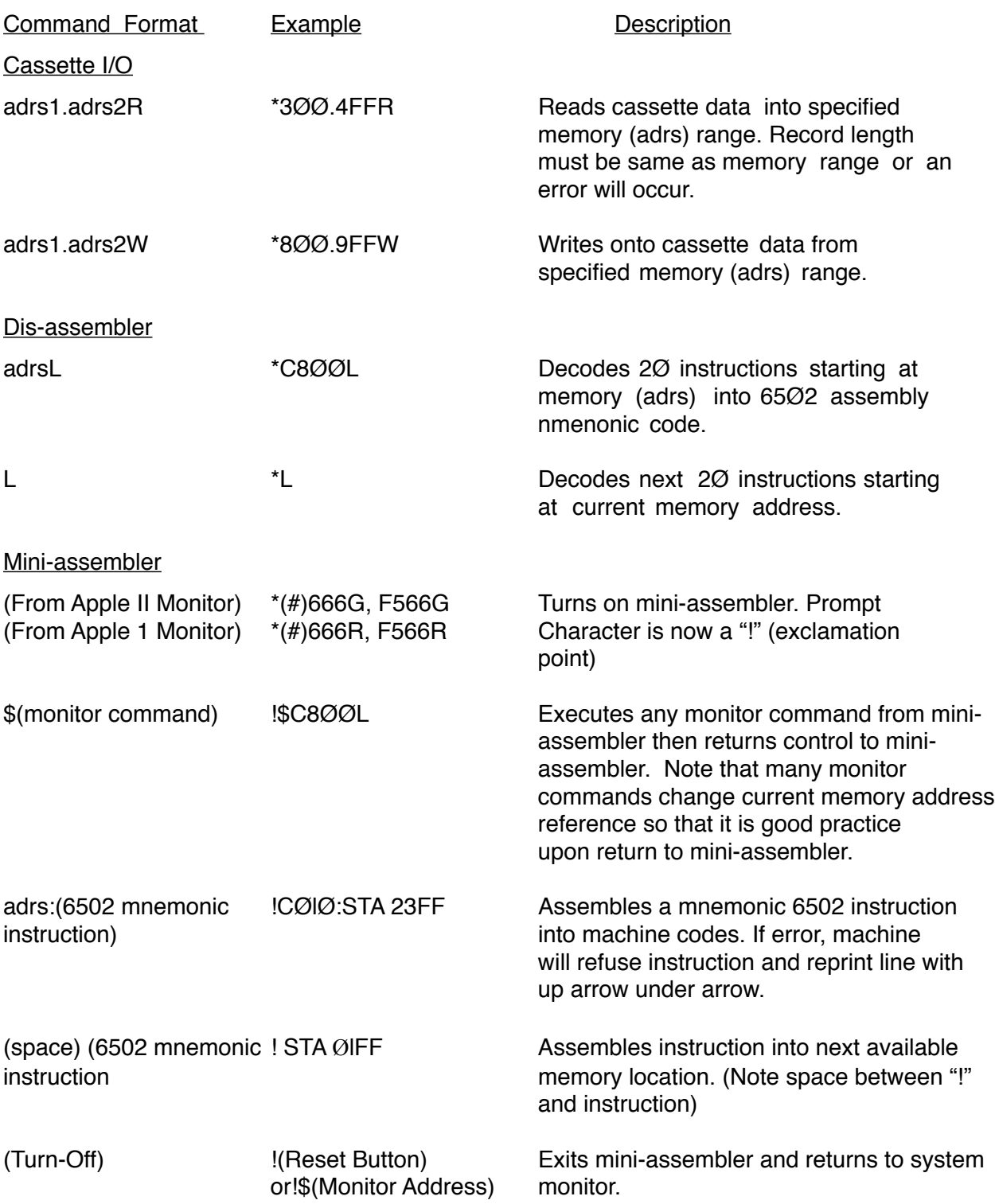

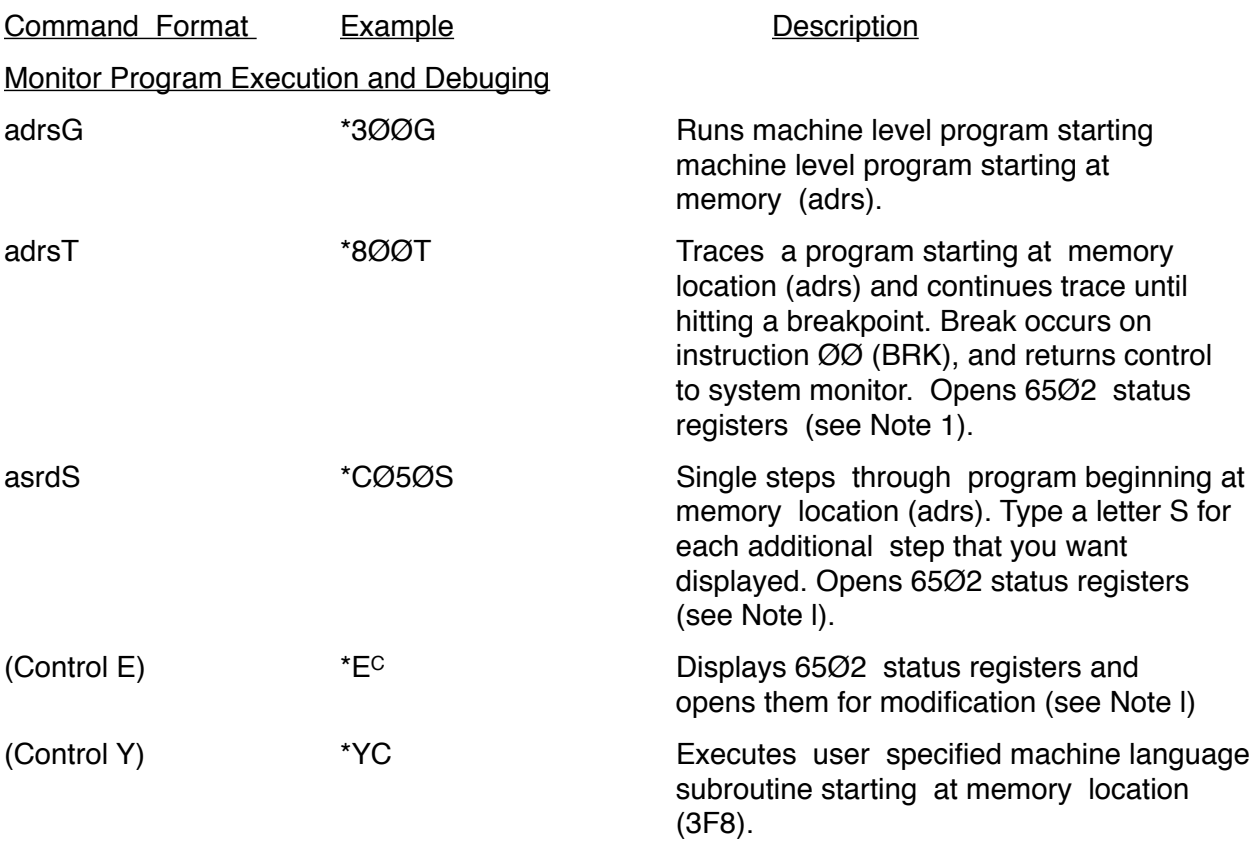

Note 1:

6502 status registers are open if they are last line displayed on screen. To change them type ":" then "data" for each register.

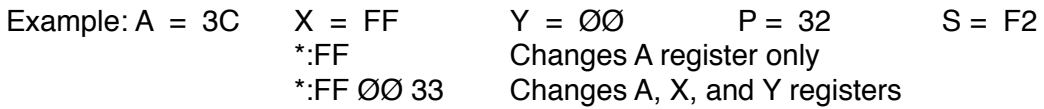

To change S register, you must first retype data for A, X, Y and P.

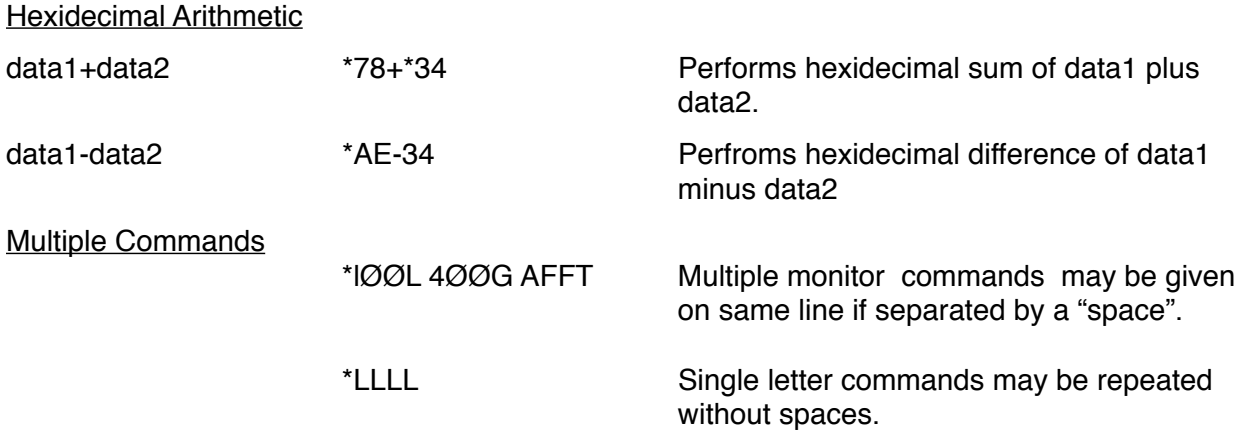

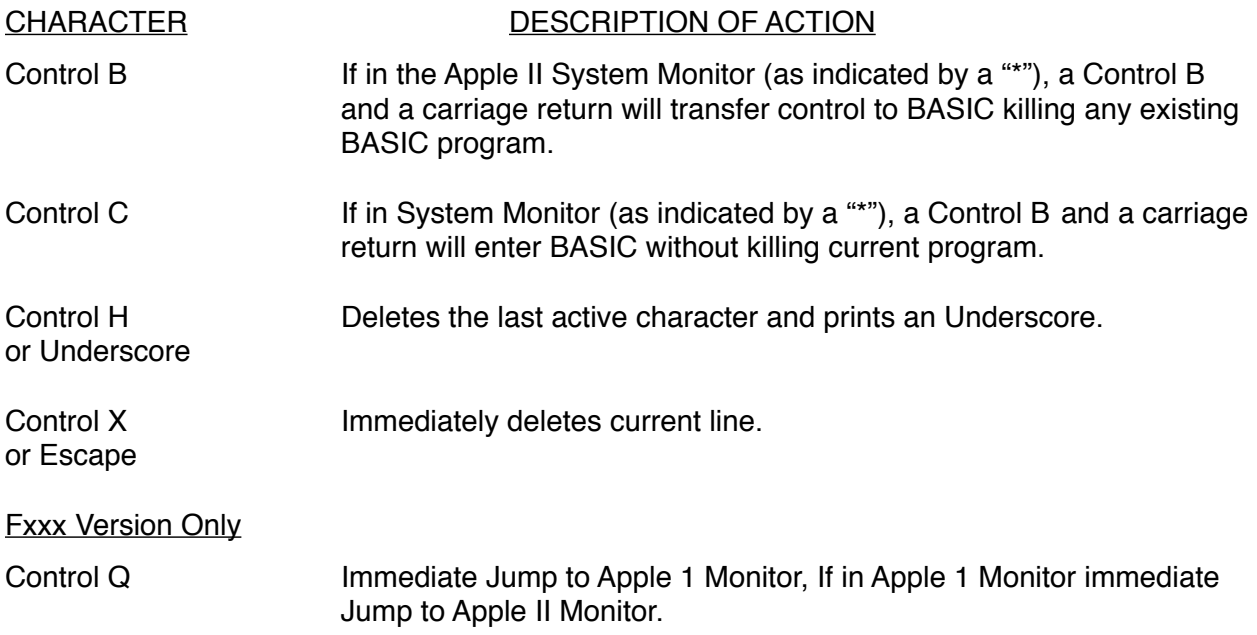